## **Training Resources**

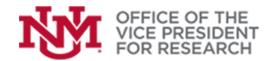

## **Quick Tips**

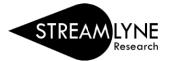

## How to Change Lead Unit on a Proposal in Streamlyne

In order to create a new proposal document, the **Lead Unit ID** is specified in the **Required Fields for Saving Document.** Once the document is saved, this field is not available for editing.

| * Sponsor Code :          | E Q                                                                                                |                        |
|---------------------------|----------------------------------------------------------------------------------------------------|------------------------|
| * Project Start Date :    | <b>#</b>                                                                                           |                        |
| * Project End Date :      |                                                                                                    |                        |
| * Submission Type :       | Application                                                                                        | ~                      |
| * Sponsor Deadline Time : | 5:00 PM                                                                                            | J                      |
| <i>6</i> 6                |                                                                                                    |                        |
|                           |                                                                                                    |                        |
|                           | * Project Start Date :<br>* Project End Date :<br>* Submission Type :<br>* Sponsor Deadline Time : | * Project Start Date : |

To change the lead unit on an existing proposal:

## Copy the proposal to a new proposal development document

- 1. Login to Streamlyne with your UNM credentials (https://research.unm.streamlyne.org/).
- 2. Open the existing proposal document

(See *Finding a previously-created proposal* in <u>Getting Started in Streamlyne</u> guide: https://streamlyne.unm.edu/resources/getting-started-in-streamlyne.pdf)

3. Navigate to the **Proposal Actions** section.

| NY RESEARCH                             |                                                                                                    | Currently signed in                                                                                                | STREAMLYNE<br>testerch                                                                                                 |
|-----------------------------------------|----------------------------------------------------------------------------------------------------|----------------------------------------------------------------------------------------------------|----------------------------------------------------------------------------------------------------|
| 🗐 📑 🖌 Q. Main Menu - Identity - 🖍 Repor | ting                                                                                                | ounenty agrice in                                                                                                  | R Bookmarks                                                                                                    |
| Message(s) of the Day                   |                                                                                                    |                                                                                                    |                                                                                                    |
|                                         |                                                                                                    |                                                                                                    |                                                                                                    |
| Proposal Development Document           | ð                                                                                                   | Document Number : 27019<br>Initiator Network Id : memery@unm.edu<br>Sponsor/825 : National Science Foundation/None | Document Status : In Progress<br>Creation Timestamp : 10:35 AM 10/25/2022<br>Principal Investigator : Melissa Thompson |
| Proposal<br>& Key Personnel             | **                                                                                                  | + Document was successfully saved. $\qquad \times$                                                                 | Indicates required field                                                                                               |
| <ul> <li>Special Review</li> </ul>      | Required Fields for Saving Doc                                                                      | cument                                                                                                    |                                                                                                    |
| Attachments & Notes                     | Fields marked with a * are required to create a p<br>information can be edited prior to submission. | proposal document. Press "Save" to save the record. Project Title is the title as it will be su                    | ibmitted to the sponsor. Saved                                                                                         |
| @ Questions                             | If UNM is the lead, sponsor will be the funding                                                     | agency. If UNM is the subawardee, sponsor will be the lead University or organization.                             |                                                                                                    |
| S Budget Versions                       | To identify the sponsor, click magnifying glass to                                                  | to search. All searches require exact matches or wildcard criteria. For example, to find the t                     | National Science Foundation, use                                                                                       |
| C Proposal Summary                      | any of the following search terms: National Scie                                                    | ance Foundation, National*, *Foundation, *Science*.                                                                |                                                                                                    |
| Proposal Actions                        | Institutional Fields Conditionally Required are g                                                   | enerally only needed for revisions.                                                                                |                                                                                                    |
| © Permissions                           | Required Fields for Saving Docu                                                                     | iment ()                                                                                                    |                                                                                                    |
| Streams                                 | Proposal Number: 63                                                                                 | * Sponsor Code : 100000                                                                                            | 3855 Q 🗑                                                                                                    |

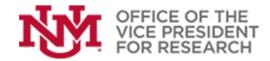

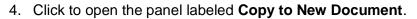

- 5. Tick the boxes next to the parts of the proposal you wish to copy. To make an exact copy, tick all of the boxes.
- 6. Use the drop-down menu labeled Lead Unit to designate the new lead unit for the copy.
- 7. Click Copy Proposal.

| Desperal Development Desument |                                    |                                            | Document Number : 27019                        | Document Status : In Progress             |
|-------------------------------|------------------------------------|--------------------------------------------|------------------------------------------------|-------------------------------------------|
| Proposal Development Document |                                    |                                            | Initiator Network Id : memery@unm.edu          | Creation Timestamp : 10:35 AM 10/25/2022  |
| ☆ Bookmark this document      |                                    |                                            | Sponsor/S2S : National Science Foundation/None | Principal Investigator : Melissa Thompson |
| I Proposal                    |                                    |                                            |                                                | ٥                                         |
|                               | **                                 | Document was successfully saved.           | ×                                              | * Indicates required field                |
| L Key Personnel               | > Data Validation                  |                                            |                                                |                                           |
| Special Review                |                                    |                                            |                                                |                                           |
| Attachments & Notes           | Proposal Hierarchy                 |                                            |                                                |                                           |
| Questions                     | > Print                            |                                            |                                                |                                           |
| S Budget Versions             | ✓ Copy to New Document             |                                            |                                                |                                           |
| Proposal Summary              | Copy to New Document @             |                                            |                                                |                                           |
| Proposal Actions              |                                    |                                            |                                                |                                           |
| Permissions                   | Proposal:<br>Lead Unit:            | yes<br>045A                                |                                                |                                           |
| 25 Streams                    | Budget? :                          | all versions V                             |                                                |                                           |
|                               | Attachments? :                     | all versions V                             |                                                |                                           |
|                               | * Lead Unit :                      | select                                     |                                                |                                           |
|                               | Questionnaires? :                  | Select                                     |                                                |                                           |
|                               | Custom Data? :                     | 375C - CULLS OILS                          |                                                |                                           |
|                               | S2S Opportunity & Tracking Info? : | 798A - VP Resrch &                         | Econ Devlpmnt VPRED                            |                                           |
|                               | Template? :                        |                                            |                                                |                                           |
|                               | Webforms? :                        | <b>Z</b>                                   |                                                |                                           |
|                               |                                    | Copy Proposal                              |                                                |                                           |
|                               |                                    |                                            |                                                |                                           |
|                               | > Route Log                        |                                            |                                                |                                           |
|                               | Ad Hoc Recipients                  |                                            |                                                |                                           |
|                               | a Au noc necipients                |                                            |                                                |                                           |
|                               |                                    |                                            |                                                |                                           |
|                               | Send Notification Rout             | te for Review Send AdHoc Submit to Workflo | w Save Reload Close                            |                                           |

8. Use the **Main Dashboard** icon at the top left of the screen to access your **Action List** and find the new proposal document.

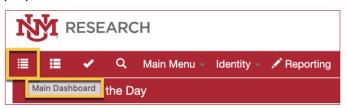

9. Be sure to verify if these changes impact the Unit/Department Details for Key Personnel.

|      | Action | Id           | Number | Туре                                | Title                                                                                                    | Route<br>Status | Lead Unit                                   |
|------|--------|--------------|--------|-------------------------------------|----------------------------------------------------------------------------------------------------|-----------------|---------------------------------------------|
| Show | Сом    | <u>27019</u> | 63     | Proposal<br>Development<br>Document | not a real proposal; Proposal No: 63;<br>Pl Melissa Thompson; Sponsor:<br>National Science Foundation; Due<br>Date: 11/01/2022;  | SAVED           | Anthropology<br>Department #045/            |
| Show | Сом    | <u>28413</u> | 102    | Proposal<br>Development<br>Document | not a real proposal; Proposal No:<br>102; PI Melissa Thompson; Sponsor:<br>National Science Foundation; Due<br>Date: 11/01/2022; | SAVED           | CULLS OILS<br>#375C                         |
| Show | COM    | 28417        | 104    | Proposal<br>Development<br>Document | not a real proposal; Proposal No:<br>104; PI Melissa Thompson; Sponsor:<br>National Science Foundation; Due<br>Date: 11/01/2022: | SAVED           | VP Resrch & Ecor<br>Devlpmnt VPRED<br>#798A |